# logoetalab

Logo de la licence « Licence Ouverte Etalab 2.0 »

<https://www.etalab.gouv.fr/licence-ouverte-open-licence/>

Version 0.1.0 – 17 août 2023

#### Cédric Pierquet c pierquet – at – outlook . fr <https://github.com/cpierquet/logoetalab>

## <span id="page-0-0"></span>Table des matières

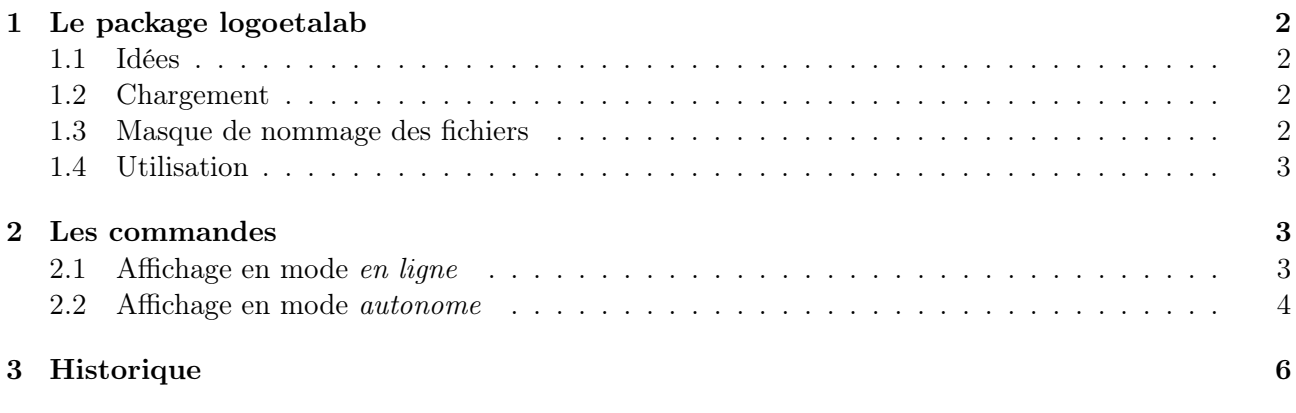

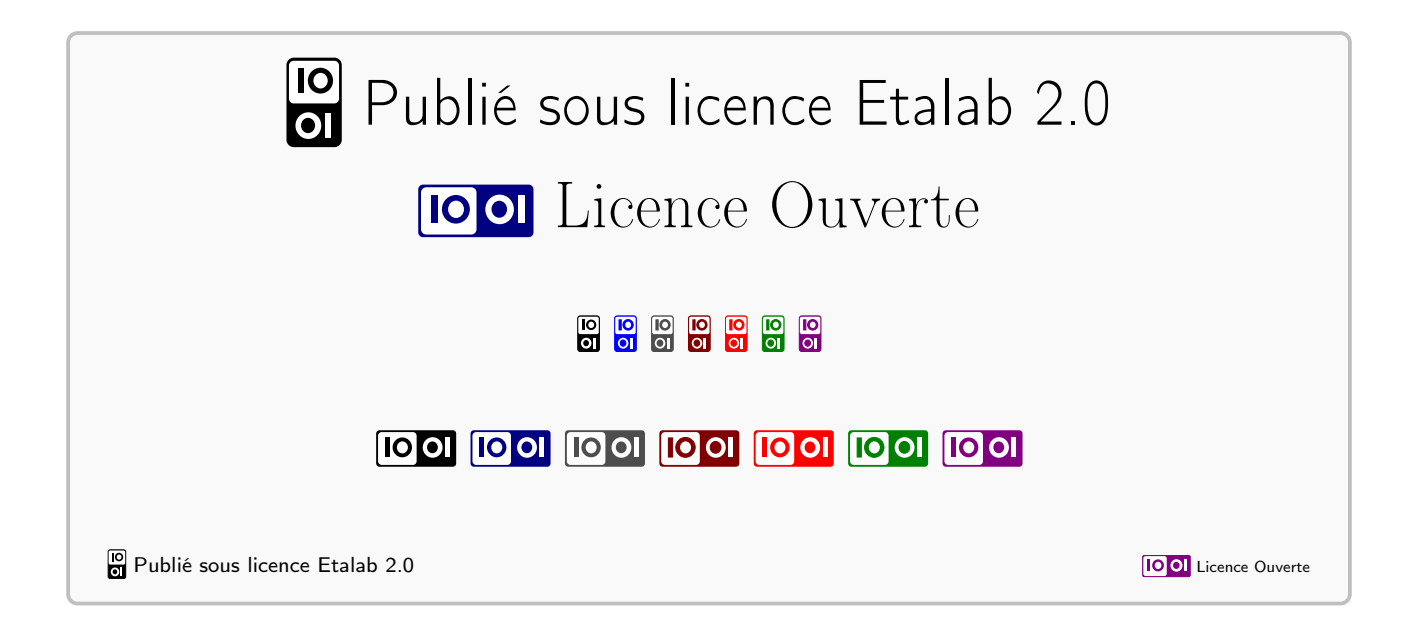

# <span id="page-1-0"></span>1 Le package logoetalab

#### <span id="page-1-1"></span>1.1 Idées

L'idée est de pouvoir intégrer, dans un document LATEX, un logo relatif à la licence « Licence Ouverte Etalab 2.0 » [\(https://www.etalab.gouv.fr/licence-ouverte-open-licence/\)](https://www.etalab.gouv.fr/licence-ouverte-open-licence/).

La « Licence Ouverte / Open License » présente les caractéristiques suivantes :

1. Une grande liberté de réutilisation des informations :

– Une licence ouverte, libre et gratuite, qui apporte la sécurité juridique nécessaire aux producteurs et aux réutilisateurs des données publiques ;

– Une licence qui promeut la réutilisation la plus large en autorisant la reproduction, la redistribution, l'adaptation et l'exploitation commerciale des données ;

– Une licence qui s'inscrit dans un contexte international en étant compatible avec les standards des licences Open Data développées à l'étranger et notamment celles du gouvernement britannique (Open Government Licence) ainsi que les autres standards internationaux (ODC-BY, CC-BY 2.0).

2. Une exigence forte de transparence de la donnée et de qualité des sources en rendant obligatoire la mention de la paternité.

3. Une opportunité de mutualisation pour les autres données publiques en mettant en place un standard réutilisable par les collectivités territoriales qui souhaiteraient se lancer dans l'ouverture des données publiques.

Les logos sont au format (vectoriel) pdf, et ont été obtenus à partir d'un fichier fichier svg sous licence CC BY  $2.0$  FR [\(\[lien\]\)](https://fr.m.wikipedia.org/wiki/Fichier:Logo-licence-ouverte2.svg).

#### <span id="page-1-2"></span>1.2 Chargement

Le package se charge dans le préambule, via \usepackage{logoetalab}. Les seuls packages chargés sont graphicx, calc et simplekv.

```
\usepackage{logoetalab}
```
#### <span id="page-1-3"></span>1.3 Masque de nommage des fichiers

Chaque logo est nommé sous la forme LogoLicenceOuverte-<Couleur>-<Orientation>.pdf, de sorte que les logos peuvent être insérés directement via la commande \includegraphics classique.

\includegraphics[height=5cm]{LogoLicenceOuverte-Gris-V.pdf}\par \includegraphics[width=4cm]{LogoLicenceOuverte-Rouge-H.pdf}

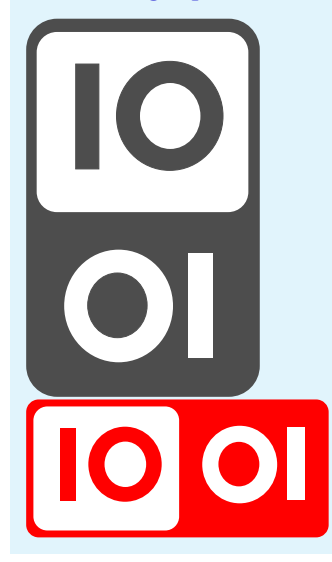

#### <span id="page-2-0"></span>1.4 Utilisation

Le package propose deux commandes :

- \loetalab pour un affichage du logo en mode en ligne (raccourci de LICENCEOUVERTEETALAB);
- $-\sqrt{\text{affloetalab}}$  pour un affichage *autonome* (raccourci de AFFICHELICENCEOUVERTEETALAB).

```
\loetalab(*)[Options]
\affloetalab(*)[Options]
```
La différence entre les deux se situe au niveau de la taille et de l'alignement vertical du logo.

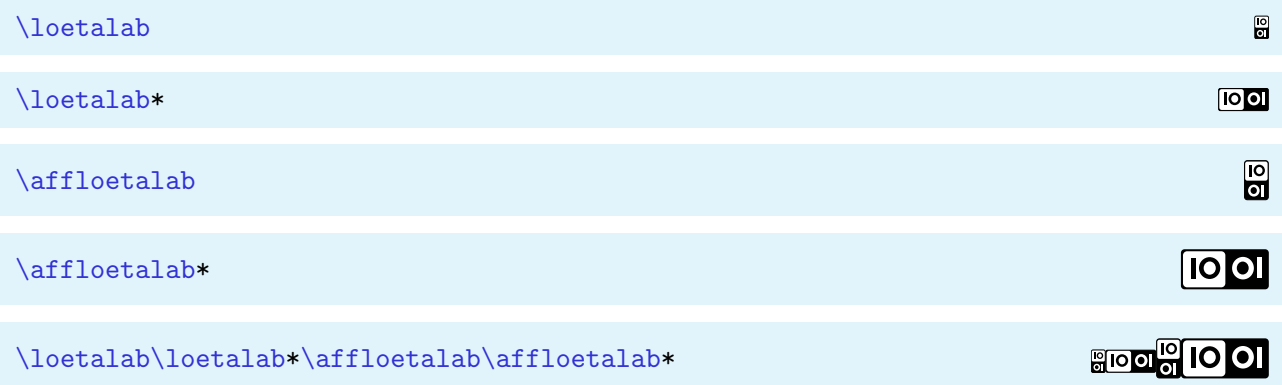

### <span id="page-2-1"></span>2 Les commandes

#### <span id="page-2-2"></span>2.1 Affichage en mode en ligne

La commande dédiée à un affichage en ligne est *\loetalab.* 

- La version étoilée force l'affichage du logo en format paysage.
- L'argument optionnel, et entre [...] propose les clés suivantes :
	- la clé Couleur pour choisir une couleur, parmi Noir/Bleu/Gris/Marron/Rouge/Vert/Violet, et vaut Noir par défaut ;

si une couleur non existante est choisie, c'est Noir qui sera utilisée

- le booléen Legende pour afficher une légende à côté du logo, qui vaut false par défaut ;
- la clé TexteLegende pour paramétrer le texte de la légende et qui vaut Publié sous licence Etalab 2.0 par défaut.

La hauteur du logo est calculée (et fixée) en fonction :

- de 90 % de la hauteur globale, dans la police courante, des lettres  $|qB|$ ;
- décalée vers le bas d'un peu moins que la profondeur, dans la police courante, de la lettre  $\boxed{q}$ .

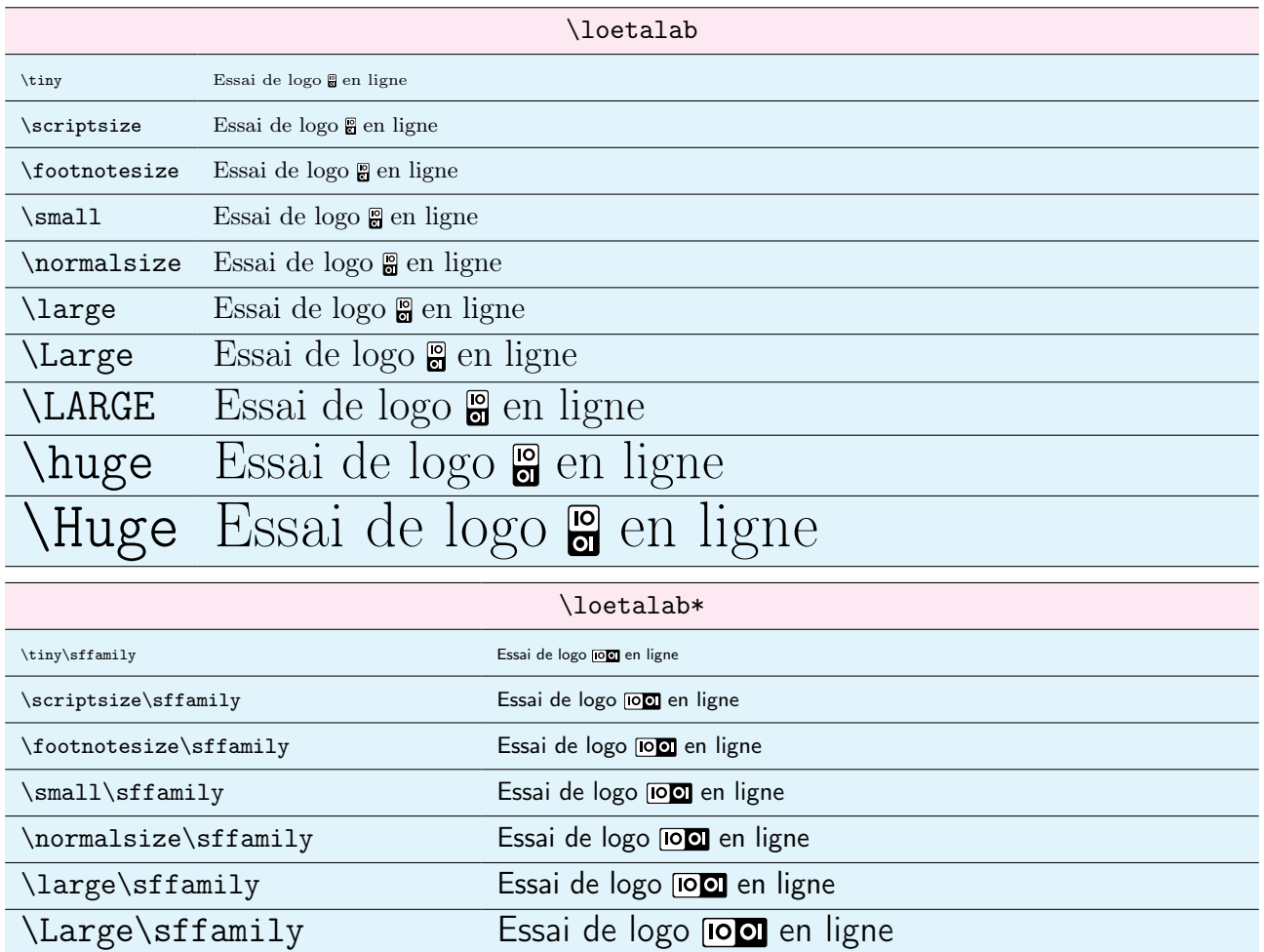

\Huge\sffamily Essai de logo **pon** en ligne

\huge\sffamily Essai de logo **lool** en ligne

\small Publication sous \loetalab\*[Couleur=Rouge,Legende, TexteLegende={Licence Etalab 2.0}]

Publication sous  $\text{IO}$  or Licence Etalab 2.0

\LARGE\sffamily Publication sous \loetalab[Couleur=Vert,Legende, TexteLegende={Licence Etalab 2.0}]

\LARGE\sffamily Essai de logo en ligne

Publication sous  $\frac{10}{60}$  Licence Etalab 2.0

#### <span id="page-3-0"></span>2.2 Affichage en mode autonome

La commande dédiée à un affichage autonome est **\affloetalab**.

- La version étoilée force l'affichage du logo en format paysage.
- L'argument optionnel, et entre [...] propose les clés suivantes :
	- la clé Couleur pour choisir une couleur, parmi Noir/Bleu/Gris/Marron/Rouge/Vert/Violet, et vaut Noir par défaut ;

si une couleur non existante est choisie, c'est Noir qui sera utilisée

- le booléen Legende pour afficher une légende à côté du logo, qui vaut false par défaut ;
- la clé TexteLegende pour paramétrer le texte de la légende et qui vaut Publié sous licence Etalab 2.0 par défaut.

La hauteur du logo est calculée (et fixée) en fonction :

- du double de la hauteur globale, dans la police courante, de la boîte formée de la lettre  $\boxed{B}$ ;
- décalée vers le bas de la moitié de la hauteur, dans la police courante, de la boîte  $\boxed{B}$ .

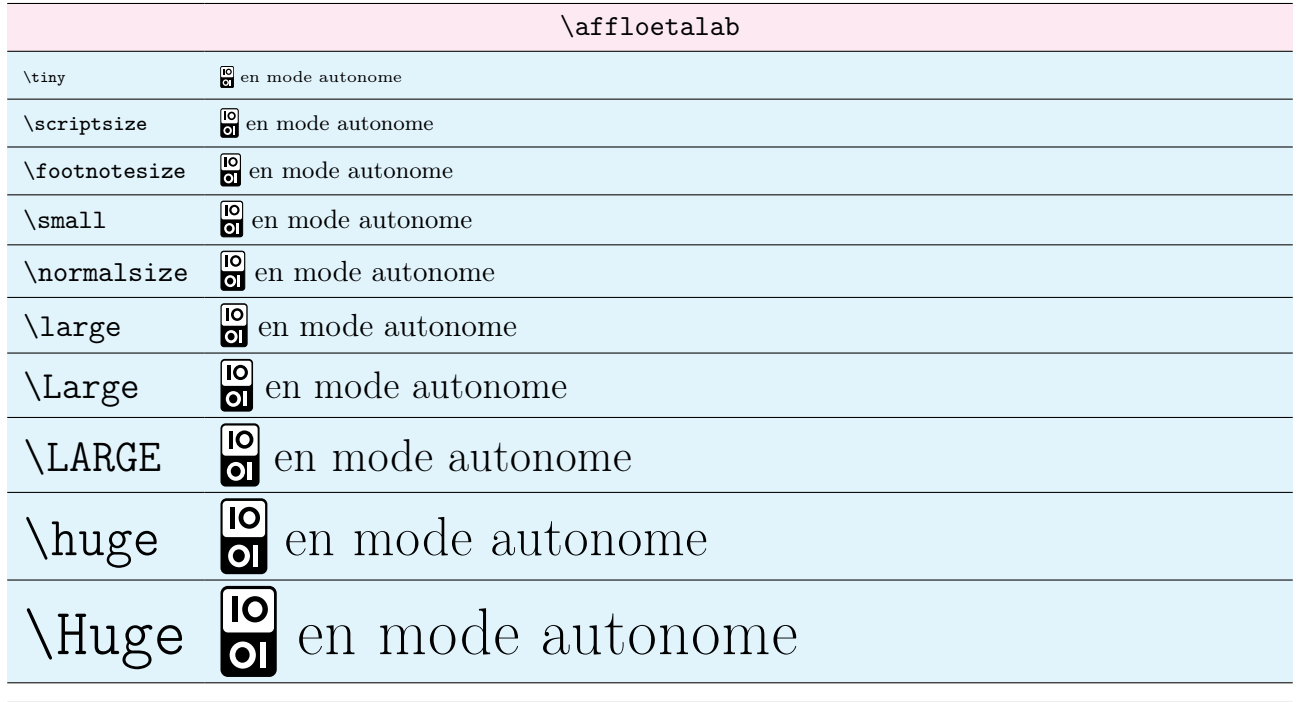

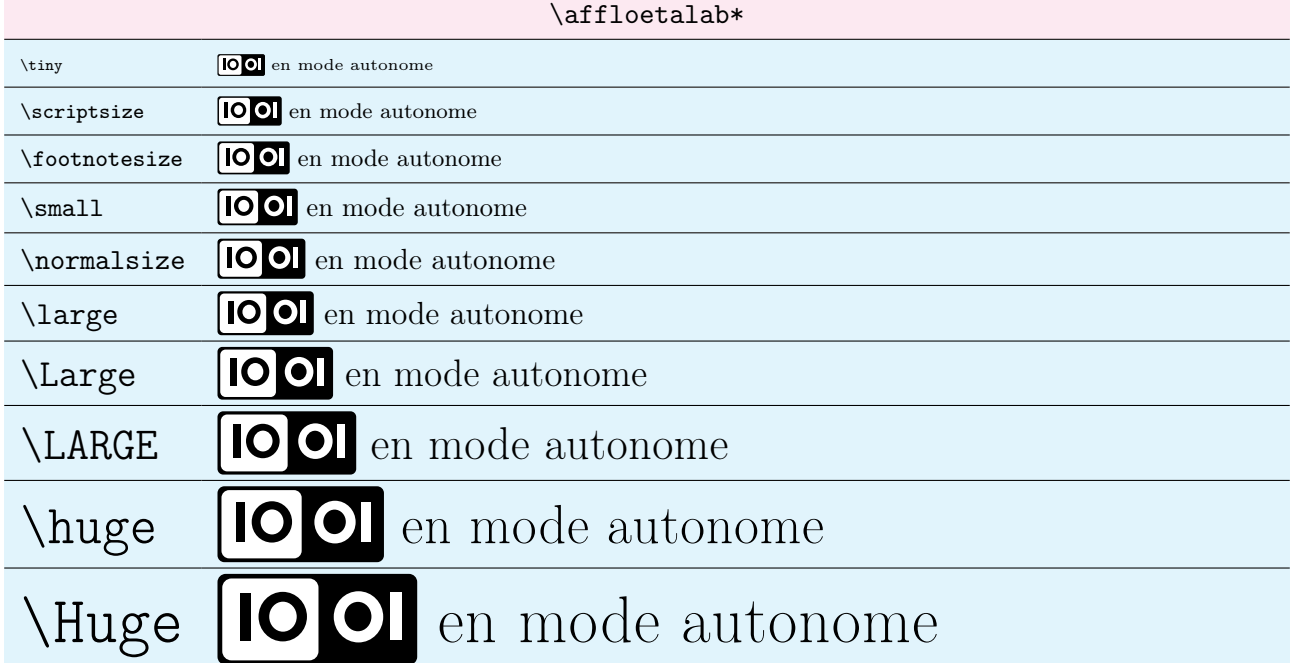

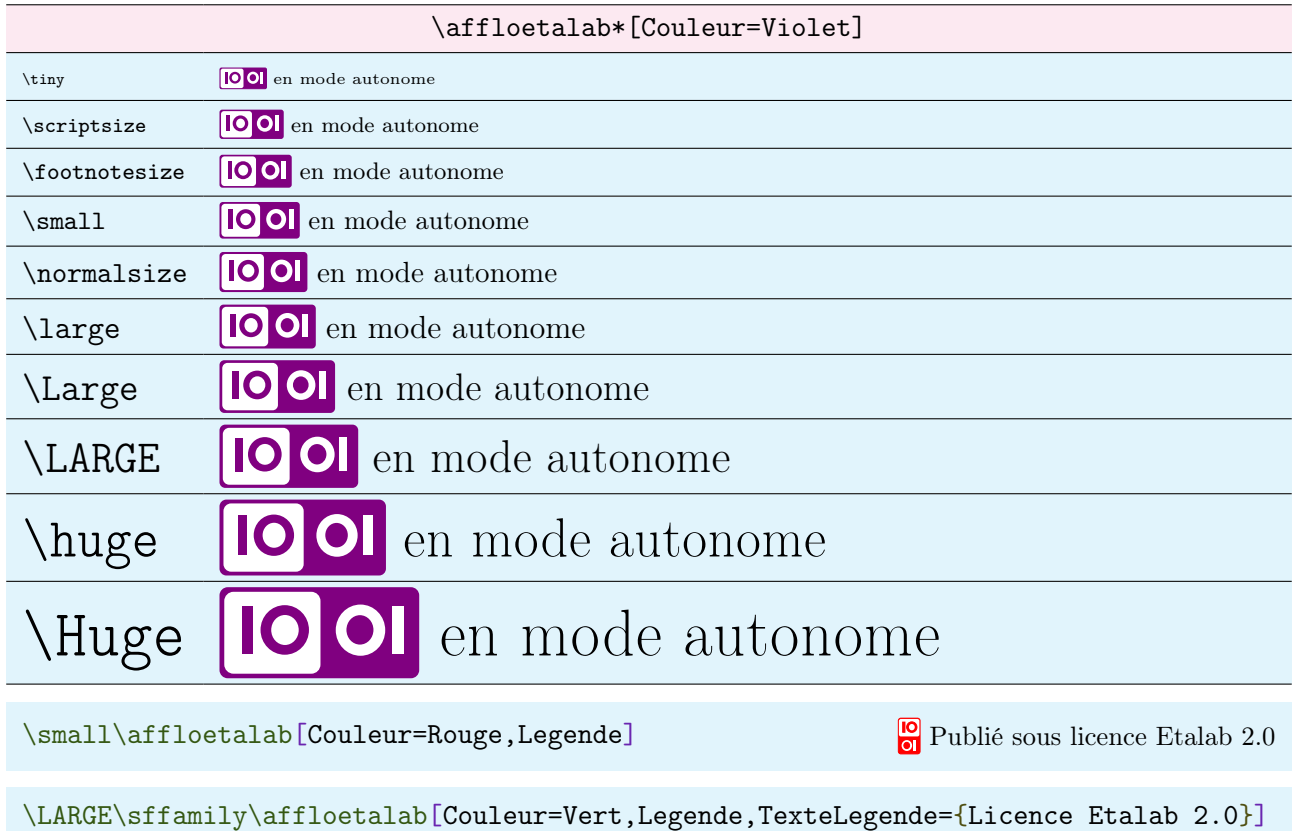

**lo** Licence Etalab 2.0

# <span id="page-5-0"></span>3 Historique

v0.1.0 : Version initiale